## **How To Format Blackberry Manually**>>>CLICK HERE<<<

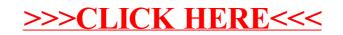